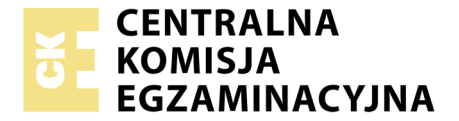

Nazwa kwalifikacji: **Przygotowywanie materiałów graficznych do procesu drukowania** Oznaczenie kwalifikacji: **A.54** Wersja arkusza: **X**

> **A.54-X-18.01** Czas trwania egzaminu: **60 minut**

#### **EGZAMIN POTWIERDZAJĄCY KWALIFIKACJE W ZAWODZIE Rok 2018 CZĘŚĆ PISEMNA**

#### **Instrukcja dla zdającego**

- 1. Sprawdź, czy arkusz egzaminacyjny zawiera 9 stron. Ewentualny brak stron lub inne usterki zgłoś przewodniczącemu zespołu nadzorującego.
- 2. Do arkusza dołączona jest KARTA ODPOWIEDZI, na której w oznaczonych miejscach:
	- wpisz oznaczenie kwalifikacji,
	- zamaluj kratkę z oznaczeniem wersji arkusza,
	- wpisz swój numer PESEL\*,
	- wpisz swoją datę urodzenia,
	- przyklej naklejkę ze swoim numerem PESEL.
- 3. Arkusz egzaminacyjny zawiera test składający się z 40 zadań.
- 4. Za każde poprawnie rozwiązane zadanie możesz uzyskać 1 punkt.
- 5. Aby zdać część pisemną egzaminu musisz uzyskać co najmniej 20 punktów.
- 6. Czytaj uważnie wszystkie zadania.
- 7. Rozwiązania zaznaczaj na KARCIE ODPOWIEDZI długopisem lub piórem z czarnym tuszem/ atramentem.
- 8. Do każdego zadania podane są cztery możliwe odpowiedzi: A, B, C, D. Odpowiada im następujący układ kratek w KARCIE ODPOWIEDZI:

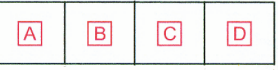

- 9. Tylko jedna odpowiedź jest poprawna.
- 10. Wybierz właściwą odpowiedź i zamaluj kratkę z odpowiadającą jej literą np., gdy wybrałeś odpowiedź, "A":

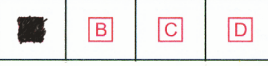

11. Staraj się wyraźnie zaznaczać odpowiedzi. Jeżeli się pomylisz i błędnie zaznaczysz odpowiedź, otocz ją kółkiem i zaznacz odpowiedź, którą uważasz za poprawną, np.

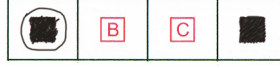

12. Po rozwiązaniu testu sprawdź, czy zaznaczyłeś wszystkie odpowiedzi na KARCIE ODPOWIEDZI i wprowadziłeś wszystkie dane, o których mowa w punkcie 2 tej instrukcji.

#### **Pamiętaj, że oddajesz przewodniczącemu zespołu nadzorującego tylko KARTĘ ODPOWIEDZI.**

*Powodzenia!*

*\* w przypadku braku numeru PESEL – seria i numer paszportu lub innego dokumentu potwierdzającego tożsamość*

# **Zadanie 1.**

Którego wzoru używa się do przybliżonego przeliczania miar metrycznych na typograficzne w systemie Didota?

- A. Liczba punktów = 8/3 x liczba milimetrów.
- B. Liczba milimetrów = 3/8 x liczba punktów.
- C. Liczba milimetrów = 3/9 x liczba punktów.
- D. Liczba punktów = 9/3 x liczba milimetrów.

#### **Zadanie 2.**

Według Polskiej Normy dotyczącej jednostek wielkości typograficznych, jeden kwadrat w przybliżeniu jest równy

- A. 16 mm
- B. 18 mm
- C. 19 mm
- D. 20 mm

## **Zadanie 3.**

Strona tytułowa to

- A. 1. strona czwórki tytułowej.
- B. 2. strona czwórki tytułowej.
- C. 3. strona czwórki tytułowej.
- D. 4. strona czwórki tytułowej.

## **Zadanie 4.**

Jaki jest format brutto foldera, jeżeli format netto jest równy A3 oraz zastosowano 3 mm spady z każdej strony?

- A. 297 x 426 mm
- B. 297 x 430 mm
- C.  $303 \times 420$  mm
- D. 303 x 426 mm

# **Zadanie 5.**

Wskaż technologiczny zapis kolorystyki ulotki zadrukowanej po jednej stronie wielobarwnie i kolorem złotym, a po drugiej kolorem czarnym i srebrnym.

A.  $4 + 2$  $B. 5 + 2$ C.  $4 + 3$ D.  $5 + 3$ 

## **Zadanie 6.**

Określ format plakatu, którego wymiary wynoszą 420 x 594 mm.

- A. A1 B. B1
- C. A2
- D. B2

# **Zadanie 7.**

Ile stron formatu A5 ma książka wydrukowana na 10 arkuszach formatu A1?

- A. 288 stron.
- B. 320 stron.
- C. 336 stron.
- D. 352 stron.

# **Zadanie 8.**

Na rysunku przedstawiono introligatorską oprawę

- A. prostą.
- B. złożoną.
- C. specjalną.
- D. zeszytową.

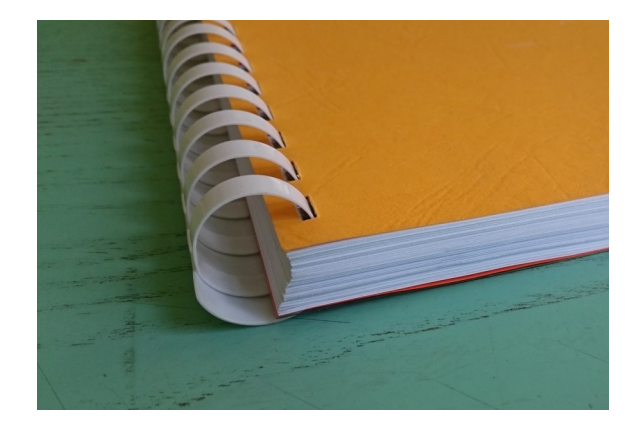

# **Zadanie 9.**

Wkład przedstawionej na rysunku oprawy skompletowano metodą

- A. wkład we wkład.
- B. składka w składkę.
- C. składka na składkę.
- D. składka na okładkę.

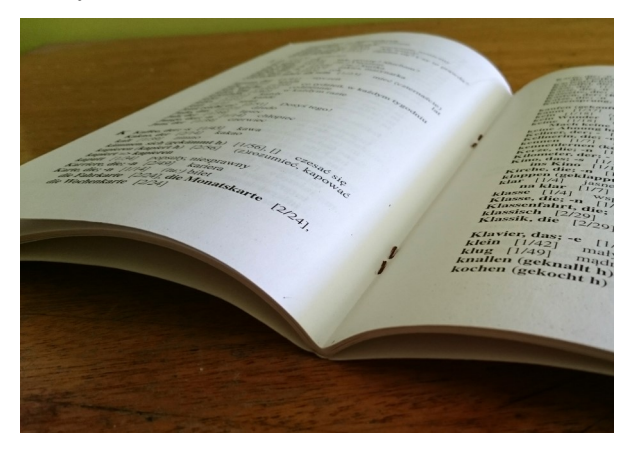

# **Zadanie 10.**

Kolorystykę przedstawionej na rysunku ulotki określa zapis

- A.  $1 + 1$
- $B. \quad 2 + 2$
- C.  $4 + 2$
- D.  $4 + 4$

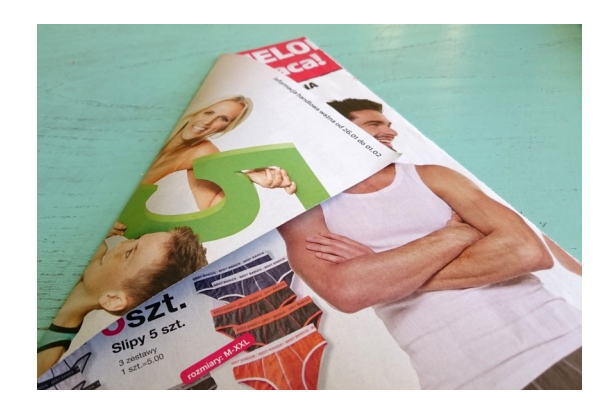

## **Zadanie 11.**

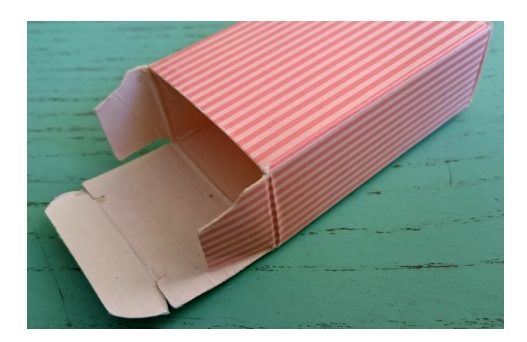

Które podłoże drukowe należy zastosować do wykonania przedstawionego na rysunku opakowania?

- A. Papier offsetowy o gramaturze 70  $\text{g/m}^2$
- B. Tektura introligatorska o gramaturze 1200 g/m<sup>2</sup>
- C. Papier dwustronnie kredowany o gramaturze  $135 \div 150$  g/m<sup>2</sup>
- D. Karton jednostronnie powlekany o gramaturze 220÷280 g/m<sup>2</sup>

#### **Zadanie 12.**

Które operacje technologiczne należy wykonać, aby otrzymać pokazane na rysunku opakowanie?

- A. Drukowanie, cięcie, klejenie.
- B. Drukowanie, składanie, klejenie.
- C. Drukowanie, nagniatanie, klejenie.
- D. Drukowanie, wykrawanie, klejenie.

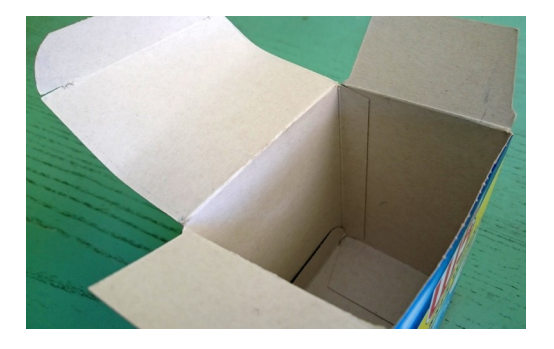

#### **Zadanie 13.**

Zadrukowanie powierzchni kulistych umożliwia technika

- A. typooffsetowa.
- B. fleksograficzna.
- C. tampondrukowa.
- D. rotograwiurowa.

#### **Zadanie 14.**

Którą technikę należy zastosować do zadrukowania przestawionego na rysunku opakowania?

- A. Offset.
- B. Typooffset.
- C. Fleksografia.
- D. Rotograwiura.

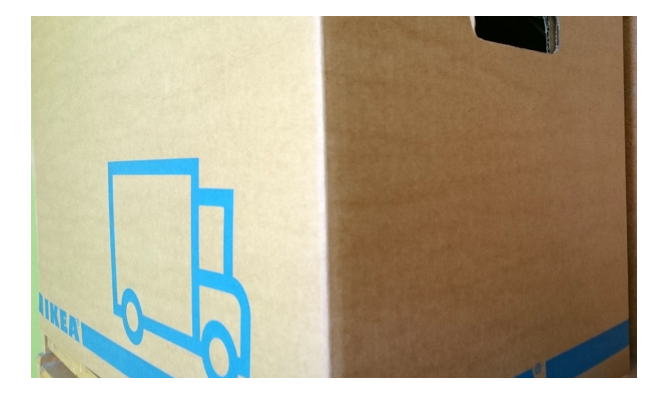

# **Zadanie 15.**

Do wykonania 1 000 000 folderów formatu A3 w kolorystyce 4 + 0 należy użyć

- A. 4-kolorowej, półformatowej maszyny offsetowej.
- B. 6-kolorowej, zwojowej maszyny fleksograficznej.
- C. 2-kolorowej, pełnoformatowej arkuszowej maszyny offsetowej.
- D. 4-kolorowej, zwojowej maszyny rotograwiurowej.

### **Zadanie 16.**

Którego urządzenia kontrolno-pomiarowego należy użyć do oceny spasowania kolorów przy drukowaniu prac wielobarwnych?

- A. Kalibratora.
- B. Lupki poligraficznej.
- C. Densytometru refleksyjnego.
- D. Densytometru transmisyjnego.

### **Zadanie 17.**

Ile form drukowych należy przygotować do wydrukowania ulotki formatu A4 w kolorystyce 4 + 4 na półformatowej maszynie drukującej, drukując metodą odwracania przez margines boczny?

- A. 2 formy.
- B. 4 formy.
- C. 6 form.
- D. 8 form.

## **Zadanie 18.**

Ile wynosi masa 1 000 arkuszy papieru o wymiarach 700 x 1 000 mm i gramaturze 100 g/m<sup>2</sup>?

- A. 35 kg
- B. 50 kg
- C. 70 kg
- D. 95 kg

## **Zadanie 19.**

Określ liczbę arkuszy A3+ potrzebnych do wydrukowania 2 000 sztuk ulotek formatu A4, jeżeli naddatek technologiczny wynosi 10%.

- A. 1 000 arkuszy.
- B. 1 100 arkuszy.
- C. 1 200 arkuszy.
- D. 1 300 arkuszy.

## **Zadanie 20.**

Wskaż liczbę netto arkuszy RA2 niezbędnych do wydrukowania 4 000 sztuk akcydensów formatu A5.

- A. 500 sztuk.
- B. 600 sztuk.
- C. 700 sztuk.
- D. 800 sztuk.

# **Zadanie 21.**

Ile folii potrzeba do jednostronnego laminowania 1 000 arkuszy formatu A3?

- A.  $110 \text{ m}^2$ B.  $115 \text{ m}^2$
- 
- $C. 125 m<sup>2</sup>$
- D.  $130 \text{ m}^2$

## **Zadanie 22.**

Ile dodatkowo należy przygotować arkuszy, aby uzyskać 2 000 sztuk plakatów netto, jeżeli zakładana nadwyżka na podłoże drukowe wynosi 5%?

- A. 100 arkuszy.
- B. 120 arkuszy.
- C. 140 arkuszy.
- D. 200 arkuszy.

### **Zadanie 23.**

Ile arkuszy znajduje się w magazynie, jeżeli masa papieru o wymiarach 1 000 x 700 mm i gramaturze 100 g/m<sup>2</sup> jest równa 210 kg?

- A. 2 500 arkuszy.
- B. 2 700 arkuszy.
- C. 2 900 arkuszy.
- D. 3 000 arkuszy.

## **Zadanie 24.**

Stosunek kosztu jednostkowego wydrukowania na maszynie 4-kolorowej ulotki o kolorystyce 4 + 4 metodą odwracania przez margines boczny do jednostkowego kosztu drukowania z 8 form drukowych jest

- A. większy lub równy 1.
- B. większy od 1.
- C. mniejszy od 1.
- D. równy 1.

## **Zadanie 25.**

Ile wynosi koszt złamywania 1 arkusza formatu A1 w składkę 32-stronicową, jeżeli cena za 1 złam jest równa 1 grosz?

- A. 3 gr
- B. 4 gr
- C. 5 gr
- D. 6 gr

## **Zadanie 26.**

Ile kosztuje wykonanie form drukowych niezbędnych do wydrukowania na maszynie pełnoformatowej jednokolorowego wkładu książkowego formatu A4 o objętości 240 stron, jeżeli koszt wykonania jednej formy wynosi 50 zł?

A. 1 350 zł B. 1 400 zł

- C. 1 450 zł
- D. 1 500 zł

### **Zadanie 27.**

Ile kosztuje wydrukowanie 20 000 ulotek formatu A5, w kolorystyce 1 + 0, jeżeli koszt jednostronnego wydrukowania arkusza w jednym kolorze na pełnoformatowej maszynie drukującej wynosi 8 groszy?

A. 80 zł B. 90 zł  $C. 100$  zł D. 110 zł

### **Zadanie 28.**

Określ koszt wykonania form drukowych niezbędnych do wydrukowania akcydensów w kolorystyce 2 + 0, jeżeli wykonanie jednej formy kosztuje 35 zł.

A. 35 zł  $B. 70 z<sup>1</sup>$ C. 105 zł D. 140 zł

## **Zadanie 29.**

Ile kosztuje karton niezbędny do wydrukowania 120 sztuk zaproszeń o wymiarach 200 x 90 mm w technologii drukowania cyfrowego, jeżeli arkusz kartonu ozdobnego formatu A1 kosztuje 5 zł?

A. 25 zł B. 30 zł C. 35 zł D. 40 zł

## **Zadanie 30.**

Format składu o wymiarach 860 x 610 mm oznacza się symbolem

- A. A1
- B. A2
- C. RA1
- D. RA2

## **Zadanie 31.**

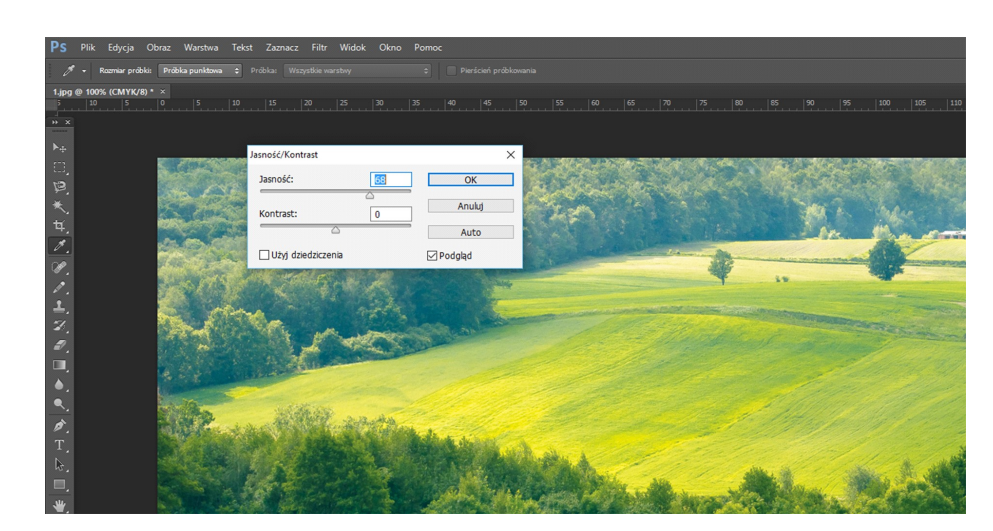

Na rysunku zilustrowano operację

- A. skalowania bitmapy.
- B. kadrowania bitmapy.
- C. wyostrzania bitmapy.
- D. rozjaśniania bitmapy.

#### **Zadanie 32.**

Co oznacza termin *adiustacja*?

- A. Zmontowanie użytków w formę kopiową.
- B. Oznaczenie błędów składu na odbitkach próbnych.
- C. Naniesienie na szkicu dyspozycji do składu i łamania publikacji.
- D. Sprawdzanie poprawności tekstu pod względem merytorycznym i stylistycznym.

#### **Zadanie 33.**

Rysowanie krzywych Béziera to operacja charakterystyczna dla programu

- A. Corel Draw.
- B. Microsoft World.
- C. Adobe Media Encoder.
- D. Puzzle Flow Organizer.

#### **Zadanie 34.**

Który format jest formatem macierzystym programu Corel Draw?

- A. AI
- B. CDR
- C. DOC
- D. INDD

# **Zadanie 35.**

Zapis symboliczny: C60, M40, Y40, K100 oznacza kolor

- A. brązowy.
- B. granatowy.
- C. głęboka czerń.
- D. głęboka zieleń.

### **Zadanie 36.**

W celu usunięcia plam na bitmapie należy w programie Photoshop skorzystać z narzędzia

- A. stempel.
- B. falowanie.
- C. wyostrzanie.
- D. rasteryzowanie.

## **Zadanie 37.**

Określ rozdzielczość skanowania oryginału wielobarwnego, jeżeli w procesie drukowania oryginał należy powiększyć 4-krotnie.

- A. 300 dpi
- B. 600 dpi
- C. 1 200 dpi
- D. 2 400 dpi

### **Zadanie 38.**

Oprogramowanie do rastrowania obrazu ciągłotonalnego oznacza się akronimem

- A. RIP
- B. DTP
- C. GCR
- D. RGB

## **Zadanie 39.**

Podczas drukowania prac wysokiej jakości na podłożach powlekanych liniatura rastra na formie drukowej powinna wynosić

- A. 100 lpi
- B. 170 lpi
- C. 600 lpi
- D. 900 lpi

## **Zadanie 40.**

Zdefiniowany format naświetlania formy kopiowej w technologii CtF powinien być

- A. równy formatowi zdefiniowanej strony w projekcie.
- B. równy maksymalnemu formatowi danej naświetlarki.
- C. większy od formatu zdefiniowanej strony w projekcie.
- D. mniejszy od formatu zdefiniowanej strony w projekcie.